# 屈光与验光学实验指导

天津医科大学眼视光学院

前 言

屈光与验光学是视光学专业的一门专业课,本课程涉到及眼屈光和光学的 一些一般原理和方法。实验是本门课程的重要环节,我们设计出十几个实验题目, 让学生学习从不同侧面,以不同的方法检查眼的屈光。学习以眼的屈光状态为主 要依据、参考视觉功能等确定眼镜处方,以最大化地发挥双眼视觉功能。

# 验一 单个视标的设计与制作

1.实验目的

- 1. 1 了解视标的设计原理
- 1.2 学习设计视标
- ⒉ 实验工具

硬纸板、黑色笔、直尺和圆规

⒊ 视标设计的原理

根据 Snellen 的 5 倍 1 分视角原理, 视标笔划和缝隙的视角为 1 分, 视标大 小的视角为 5 分。由于视角的大小与视标至眼的距离成反比,与视标实际大小成 正比。当视角大小一定时(5′和 1′), 视标大小只与视标至眼的距离有关, 即 离眼越远,视标越大,如图 1-1 所示。

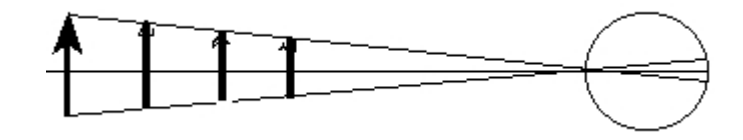

视标大小只与视标至眼的距离的关系

满足 5 倍 1 分视角原理的视标与眼的距离称为*设计距离*, 用 D 表示。这样, 视标大小 H 与设计距离之间的关系为:

$$
H = D \times 5'
$$
 (1)

视标缝隙 h 与设计距离之间的关系为:

$$
h = D \times 1'
$$
 (2)

对于 0.1 的视标, 设计距离为 50m, 则 H 和 h 的大小分别为:

H =  $DX5'$  =50 m×5′ ×2.9×10<sup>-4</sup>rad≈75mm

h =  $DX1'$  =50 m×1′ ×2.9×10<sup>-4</sup>rad≈15mm

4.设计视力值为 0.1 的视标

⑴ 画一边长为 75mm 的正方形,然后将其分成五等份;

⑵ 将其涂成等边宽和等边长的 E 字,视标做成。

#### 实验二 视力的检查

#### 1.实验目的

- 1.1 了解视力检查的各种条件
- 1.2 掌握裸眼和矫正眼检查视力的方法

#### 2.实验工具

各种远视力表和近视力表、盒尺、焦度计、遮挡板

#### 3.检查方法

#### 3.1 远视力检查

- ⑴ 请被检者坐在座椅上
- ⑵ 被检者裸眼或矫正眼观察 5m 远处视力表
- 注:①对于目前戴眼镜的被检者既要查裸眼视力又要查矫正眼的视力 ②用焦度计检查被检者原戴眼镜镜片的度数,并作记录
- ⑶ 让被检者自己用遮挡板遮挡左眼
- 注:告诫被检者遮挡板不要压迫被遮挡眼,也不要偷看。
- ⑷ 被检眼辨认视力表中的视标
- 注: 告诫被检者不要眯眼
- (5) 根据标准,记录所能辨认的最小视标行的视力值
- 注:① 检查最终视力时,必须将视标一一指出
	- ② 被检者应在 3 秒内回答(儿童时间可以延长)
- ③ 若被检眼不能辨认 0.1 的视标,可用 0.1 的单个视标,逐渐地靠近被检 者,至刚好分辨为止,测量视标与被检眼的距离。该眼的视力值为:

视力值 = 检查距离(m)/ 50m

检查距离以 m 为单位。

举例,当 0.1 的单个视标距被检眼 2.5 m 时刚好能够辨认,则该眼的视力值 为:

视力值 = 检查距离 / 50m =2.5 m / 50m = 0.05

④ 视力记录的大致标准

表 1-1 视力记录的标准

| 视标行            | 客认错得视标个数 |
|----------------|----------|
| $0.1 \sim 0.5$ | $\theta$ |
| $0.6 \sim 0.9$ |          |
| $1.0$ 以上       | 9        |

遮挡右眼,检查左眼的视力,并记录

去除遮盖,检查双眼的视力,并记录

## 3.2 近视力检查

被检者坐在座椅上

双眼注视眼前 30cm 处的近视力表

遮挡左眼,右眼注视近视力表

记录所能辨认的最小视标行的视力值

遮挡右眼,检查左眼,并记录

除遮盖,检查双眼的视力,并记录

4.思考题:

检查视力时,被检者回答的快慢说明什么问题?

 找到最佳视力时,下一行视标无法辨认,但被检者移近视力表后确能辨认该行 视标,这是为什么?

## 检查视力记录表

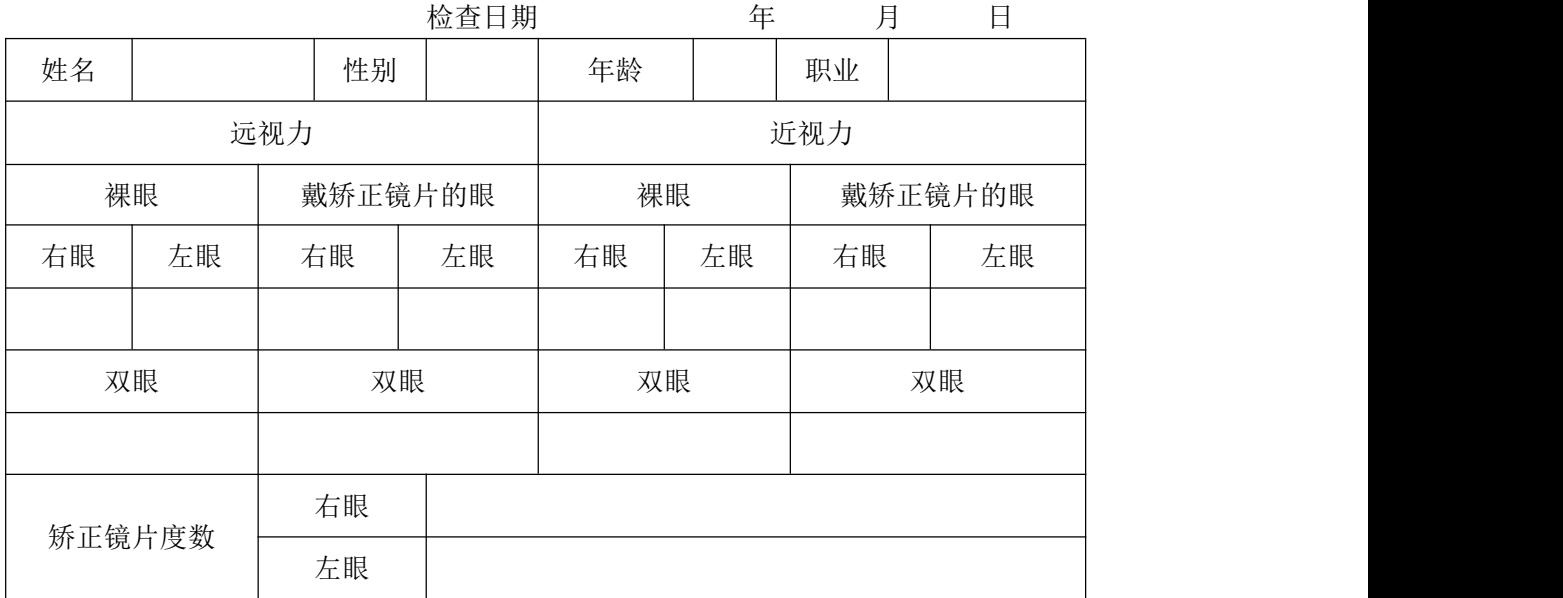

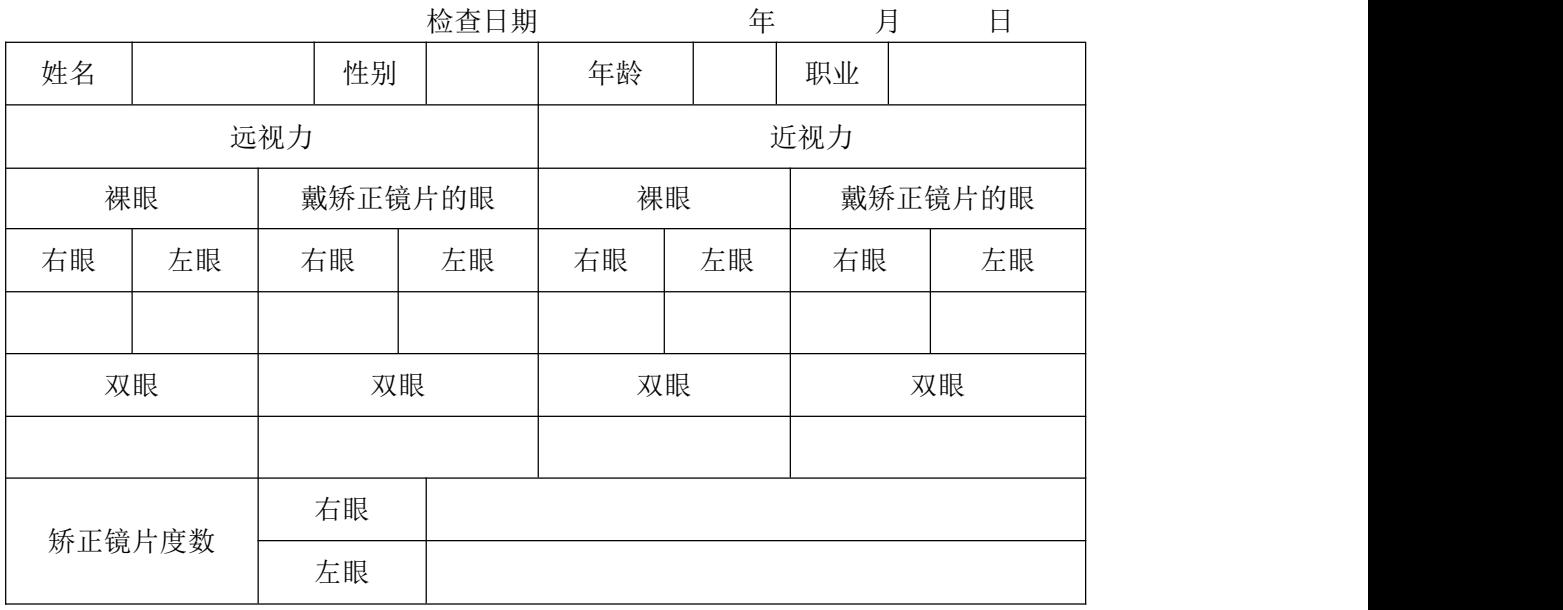

## 实验三 瞳距的测量

#### 1 实验目的

1.1 掌握用瞳距尺测量瞳距的方法

1.2 掌握用测瞳仪测量瞳距的方法

#### 2 实验工具

瞳距尺(也可以是普通的刻度尺)、测瞳仪

- 3 测量方法
- 3.1 用瞳距尺测量
- 3.1.1 测量远用瞳距(FPD)(参见下图)

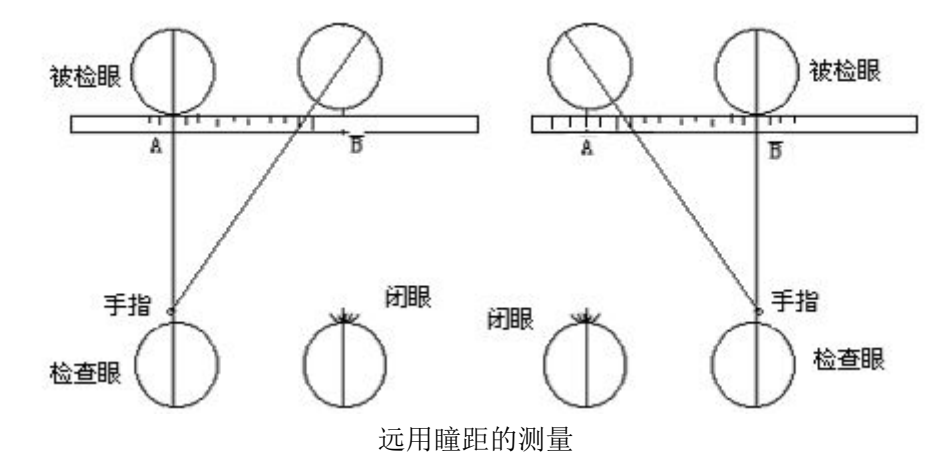

⑴. 检查者与被检者面对面正对

⑵.检查者单手拿着瞳距尺水平放在被检眼前

- ⑶.检查者另一只手的一个指头放在自己左眼下方
- ⑷.被检者双眼注视该手指
- ⑸.检查者左眼读取被检者右眼瞳孔中心或瞳孔外缘的刻度值
- ⑹.检查者再将手指放在自己右眼下方
- ⑺.被检者双眼注视该手指
- ⑻.检查者右眼读取被检者左眼瞳孔中心或瞳孔外缘的刻度值

⑼.记录两个刻度值之差,该值即为远用瞳距(FPD)

## 3.1.2 测量近用瞳距(NPD)

⑴ 根据近用瞳距与远用瞳距的关系式

$$
\text{PD}_{\mathcal{H}} = \frac{l + 12mm}{l - 13mm} \times \text{PD}_{\mathcal{H}}
$$

⑵ 根据经验

单眼 PD  $_{\text{tr}}$ = 单眼 PD  $_{\text{tr}}$ -2mm

## 3.2 用测瞳仪测量

#### 3.2.1 测量远用瞳距

- ⑴.将测瞳仪上的注视距离调整钮调至 "∞"位置
- ⑵.将测瞳仪水平架在被检者鼻梁上
- ⑶.请被检眼注视仪器内的灯
- ⑷.检查者轻轻推动测量滑块,使仪器内的指针对准被检眼上的亮点
- ⑸.拿下测瞳仪,分别记录显示屏上单眼瞳距和双眼瞳距的数据

## 3.2.2 测量近用瞳距

- ⑴.将测瞳仪上的注视距离调整钮调至"35"位置
- ⑵.将测瞳仪水平架在被检者鼻梁上
- ⑶.被检眼注视仪器内的灯
- ⑷.检查者轻轻推动测量滑块,使仪器内的指针对准被检眼上的亮点
- ⑸.拿下测瞳仪,记录显示屏上单眼瞳距和双眼瞳距的数据
- 4.思考题
- ⑴ 使用瞳距尺测量瞳距时,若瞳孔中心的刻度差值和瞳孔边缘的刻度差值有偏
- 差,试分析可能的原因。
- ⑵ 单眼瞳距等于双眼瞳距的一半吗?

#### 测瞳距记录表

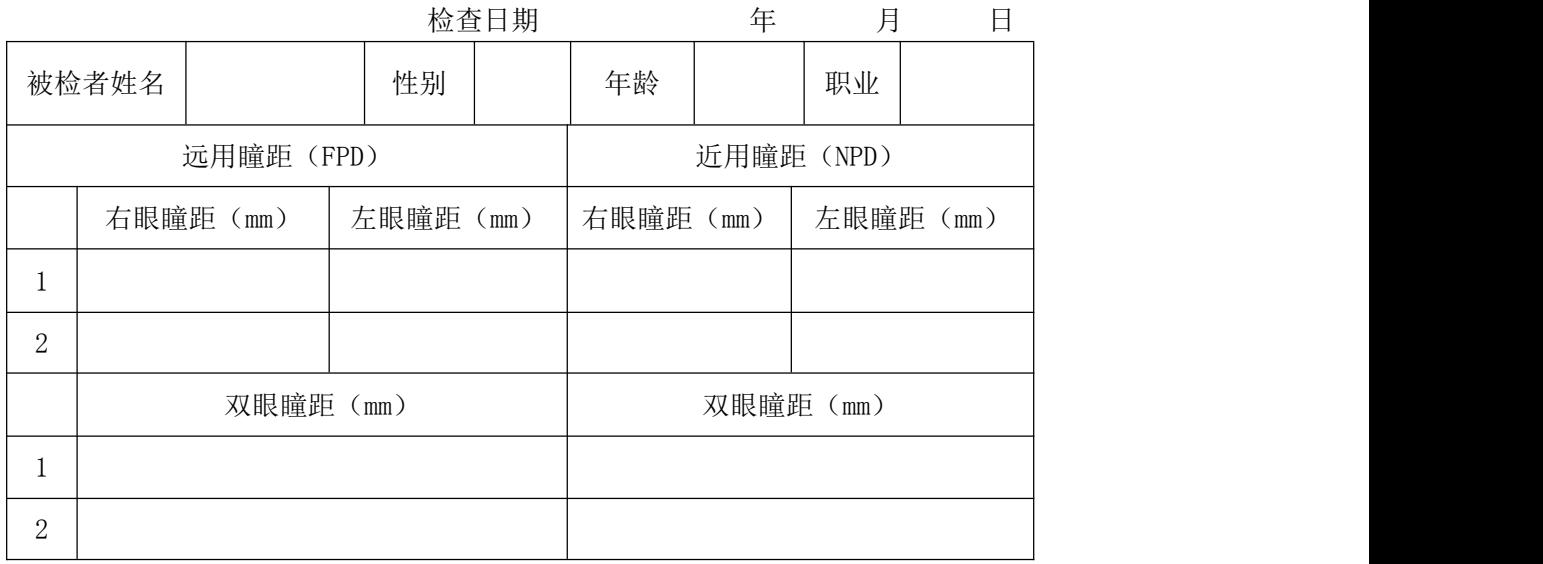

注:1 填用瞳距尺测量的数据,2 填用测瞳仪测量的数据。

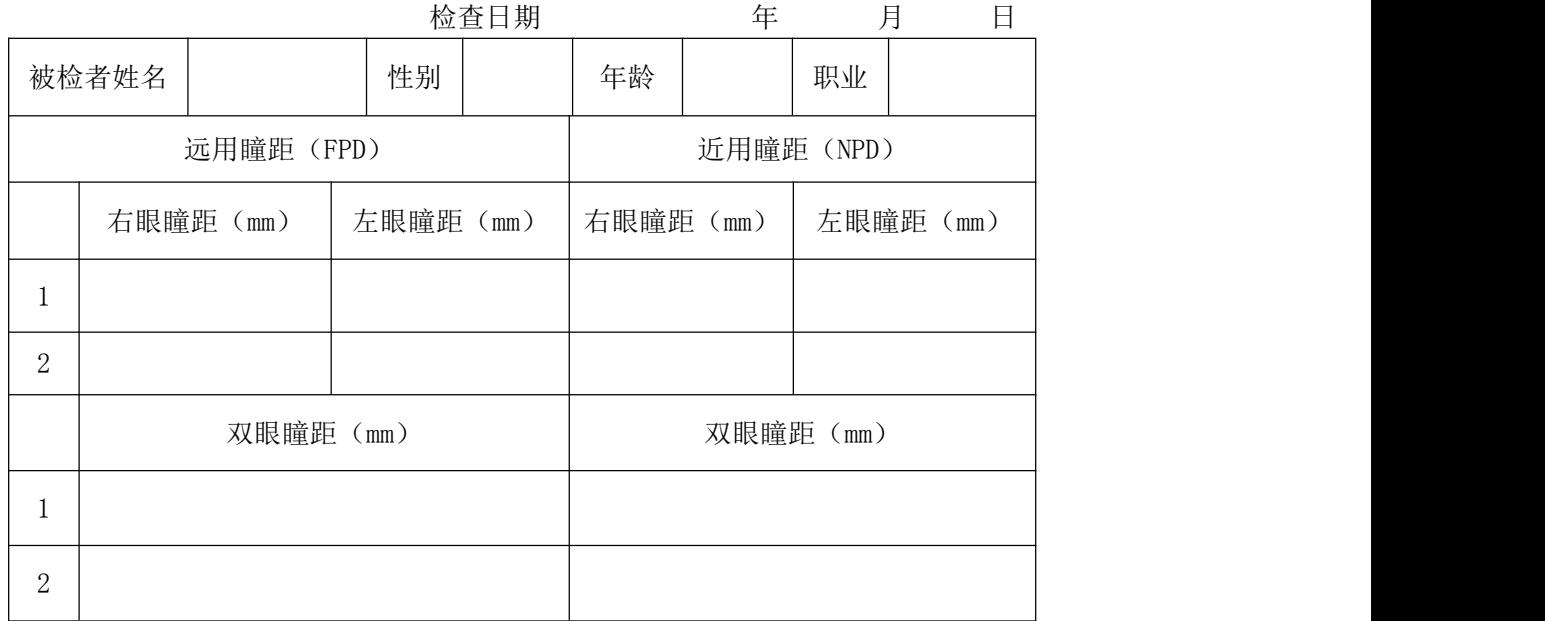

注:1 填用瞳距尺测量的数据,2 填用测瞳仪测量的数据。

## 实验四 用客观电脑验光仪进行屈光检查

#### ⒈ 实验目的

- ⑴. 1 掌握电脑验光仪的各种功能
- ⑴. 2 掌握电脑验光仪的验光方法

#### ⒉ 实验工具

电脑验光仪

#### ⒊ 基本原理(略)

#### ⒋ 电脑验光仪主要功能介绍

#### 4.1 主体结构

关于电脑验光仪的基本功能和基本操作方法,应该详细阅读所使用机型的说 明书,只有这样才能够保证使用准确无误。这里仅介绍 TOPCON, 型号为: RM-A700 电脑验光仪。

## 4.1.1 显示屏内容

Patients No: 患者号.

Installed nstrument No.:仪器号

Target eye :被检眼

Measurement result:测量结果

Conllimation ring:校准环

Alignment mark (will appear if auto start mode applies): 横线标志(用 自动模式时才出现)

Typical value:典型值

Fixation target bringness:固视目标亮度

按 Fixation target brightness 键降低固视目标的亮度("F"将在显示 屏右上角出现)

⑴**.** 检查时,如果固视目标的亮度使瞳孔缩小的较多,则应减小视目标的亮度。 Vertex Distance:顶点距离

Shows the size of the smallest measurable pupil:最小可测瞳孔尺寸显示 4.1.2 各种功能键

⑴**.** contact lens/glass lens:接触镜 V.D(0)和玻璃镜 V.D(12mm 或 13.75mm): 按 contact / glass 键(此时,显示屏右边的 VD 将会改变)

框架眼镜 (V.D 为 12mm 或 13.75mm) 可以换算成隐形眼镜度数 (V.D 为 0mm)

⑵.Manual/Auto:手动方式和自动方式按键

⑶.Print:打印键

#### ⑷.Graphic print switch:图象打印键

检查结束后,按 GRAPHIC PRINT 键,打印出均值和屈光状态的图象

#### ⑸.Select switch:选择键

#### (6). Dip switch: Dip 键

#### ⑺.IOL switch:人工晶体键

当某只眼检查出现错误时按该键,检查仍可进行。(IOL 在显示屏检查结果 S 下面出现 IOL,并且打印结果前面出现 I-标志)

#### ⑻.IMAGE switch:目标像观察键

当检查产生错误时,可以观察视网膜上的目标的像。

① 按 Target image observation 键,最近检查那只眼所储存的像将在显示 屏上显示。

② 按 measuring 键, 则显示屏对于检查来说是有效的。

### 5. 检查

- ⑴. 调整电脑桌的高度,使被检者感到坐着舒适
- ⑵. 被检者的上额和下颌靠紧额档和颌托
- ⑶. 调整颌托旋钮,使被检眼位于颌托高度标志
- ⑷. 两眼自然睁开,被检眼注视检查窗口内的景物
- ⑸. 用手柄调整控制杆,调整被检眼与仪器的相对位置 按 manual/auto start 键选择"手动"或"自动"
	- 标志: →← 移动仪器靠近被检眼
		- 移动仪器远离被检眼
			- ̄ ̄ 未校准
	- 调整: 竖直:旋转控制杆,验光仪上下动
		- 左右: 左右倾斜控制杆, 验光仪左右动
		- 前后:前后倾斜控制杆,验光仪前后动

前后移动验光仪将显示屏上眼的黑点调整至最小且清晰,而且在校准环的中央。

- ⑹. 此时,自动功能将会自动记录;手动功能要按测量按键
- ⑺. 此时数据显示在屏幕上
- ⑻. 每只眼检查 3~5 次,打印数据
- 6. 打印结果的内容(请将打印结果贴在此处)

#### 7. 思考题

试分析最终结果是否是三次或五次检查检查结果的算术平均值?

## 实验五 用检影镜进行屈光检查

#### 1.实验目的

掌握用检影镜进行屈光检查的方法

2.实验工具

点状光检影镜、线状光检影镜、摸拟眼(假眼)、排镜、验镜箱

2. 1 检影镜

① 光源: 为一个灯泡,灯泡内的灯丝

可以是点状的,也可以是线状的。 < < < >

② 凸透镜: 为一个焦距为 cm 的凸透镜, 起改变光束聚散度的作用。

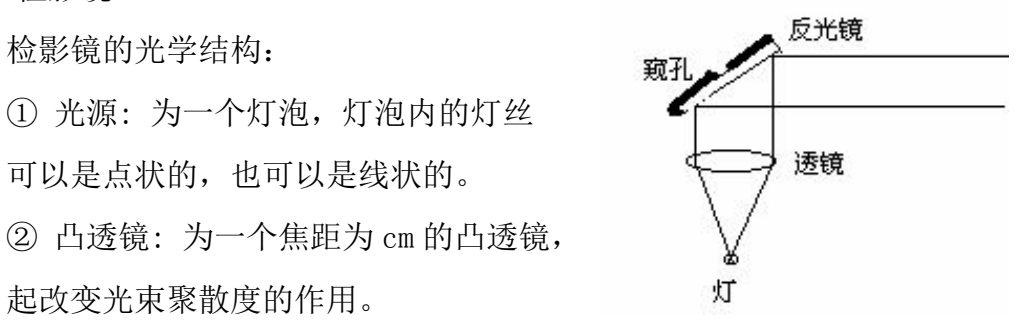

③ 平面反光镜: 可以改变光束的方向。

检影镜的光路见图 5-1。 不如 的复数镜的光路

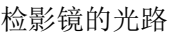

2.2 摸拟眼

摸拟眼的结构如图 5-2 所示, 外层为一圆筒, 筒内前部装有一个凸透镜, 模拟眼的屈光系统。筒内凸透镜前面有一个可变光阑,光阑的直径分别为: 2mm, 4mm, 6mm, 模拟眼的瞳孔。筒外正前面标有 0° ~180° 刻度, 标识散光轴位。 筒外前面安装了可以放置镜片的槽,一般为三个槽。内层为一个可以前后移动的 活动圆筒,圆筒内部后面贴有一个画着视网膜的图,模拟眼的视网膜。内层圆筒 的上部标有刻线,表示近视和远视度数,一般H = 00DS + 1 00DS

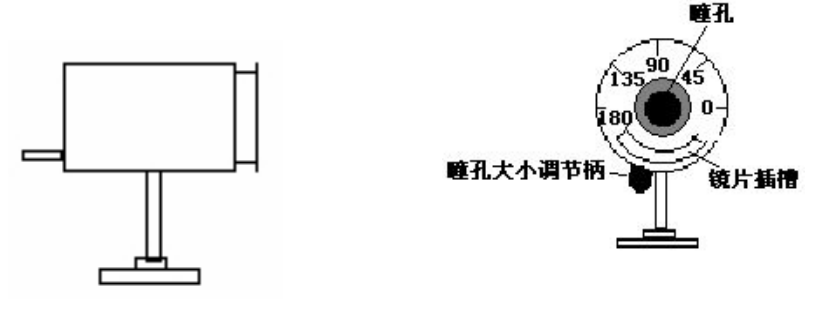

模拟眼侧面图 转换眼下面图

#### 3.检查方法

3.1 用点状光检影镜对摸拟眼检影验光

3.1.1 练习检查球面屈光不正

⑴ 先将摸拟眼后面拉至-2.00 位置,检查眼在距模拟眼 50cm 位置通过检影镜 的窥孔观察摸拟眼内反射光的形状,颜色和动向。该现象就是中和时的检影现象。 注:①50cm 的检影距离,要做好标记(开始可以用一段线绳),保证检影过程中 始终不变。

②中和时反射光的形状,颜色和动向要反复体会,在检影过程中比对。 ⑵ 将摸拟眼后面拉至 0 刻度之外的某刻度线位置(摸拟眼变成轴性近视或轴性 远视)

- ⑶ 在距模拟眼 50cm 位置用检影镜检影。
- ⑷ 顺动加正球镜,逆动加负球镜,直至中和。
- (5) 计算该眼的矫正度数: F  $_{\text{m}} =$  F  $_{\text{m}} 2.00D$
- 注: 将所得到的度数与刻度线的数值比较
- ⑹ 将摸拟眼后面拉至 0 刻度线位置
- ⑺ 摸拟眼前面加一正球镜或负球镜片(摸拟眼变成屈光性近视或屈光性远视)
- ⑻ 重复⑶~⑸的工作
- 注: 将所得到的度数与所加镜片的度数比较

#### 3.1.2 练习检查散光

- ⑴ 将摸拟眼后面拉至 0 刻度线位置
- ⑵.摸拟眼前面加一正柱镜或负柱镜片
- 注: 此时,摸拟眼形成一单纯散光眼。

⑶.将点状光检影镜置于被检眼前 50cm 位置,检查眼通过窥孔观察被检眼瞳孔 内反射光的形状,再各个方向检影,进一步观察,一般情况被检眼内会产生一条 光带, 首先确定光带的方向, 比如光带在 30°方向, 见图 5-3。

注:①光带的方向为散光眼的主子午线之一,另一个主子午线与之垂直。

②由于散光眼的主子午线也是散光轴的位置,所以,光带的方向也是一个散 光轴的方向。

⑷.让入射光沿着光带的子午线运动(在光带方向检影),上面提到的 30°方向。 顺动加正球镜、逆动加负球镜,直至中和。

注:① 确定散光轴是散光眼检影的一个重要的环节,所以要仔细辨认光带方向。 ② 此时的反光形状应该是加球镜度数过程带子最明显、最明亮和基本不动 的。

③ 如果无明显光带,可先沿水平方向检影,出现光带再沿带子方向检影, 不出现光带就在水平方向检影至中和。

⑸.不撤掉已加的球镜,然后在垂直于带子方向(另一条主子午线),即上面提 到 30°的垂直方向 120°检影,顺动加正柱镜、逆动加负柱镜,轴放置于带子 30°方向(即第一次检影的主子午线),直至中和,见图 5-3。

注:① 此时的反光形状应该是圆形且充满瞳孔的、基本不动。

② 若像⑷注③中沿水平方向检影中和后,再竖直方向检影,不动说明无散 光;顺动加正柱镜,逆动加负柱镜,轴在水平,直至中和。

⑹.记录下中和后的球镜度数和柱镜度数以及轴的方位,然后计算出矫正度数填 入表内。

⑺.将摸拟眼后面拉至任意刻度线位置,摸拟眼前面加一正柱镜或负柱镜片(眼 变成复性近视散光、复性远视散光或混合散光),重复⑶~⑹的步骤。

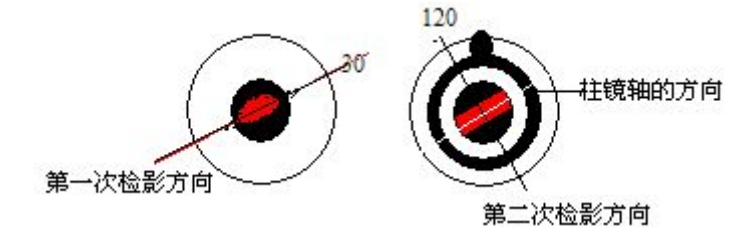

点状光检影

#### 3.2 用带状光检影镜对摸拟眼检影验光

⑴.将摸拟眼后面拉至任一刻度线位置,摸拟眼前面加一正柱镜或负柱镜片。 ⑵.将带状光检影镜置于被检眼前 50cm 位置,检查眼通过窥孔观察被检眼瞳孔 内反射光的形状,然后转动入射光带方向,进一步观察被检眼瞳孔内反射光带的 宽度变化和反射光带与入射光带方向是否出现不一致的现象, 见图 5-4。

⑶.出现有宽度变化和内外带方向不一致的现象时,说明有散光。继续转动入射 光带方向,直至瞳孔内反射光带最细,且内外带方向一致为止。然后将入射光带 在瞳孔中心调细,观察入射光带所压的刻度线,记下。该方向就是散光的一个轴 向,与之垂直的方向是散光的另一个轴向。再将入射光带调至原宽度,见图 5-4。 ⑷.垂直入射光带方向检影,顺动加正球镜、逆动加负球镜,直至中和,见图  $5-4$ 

注:此时瞳孔充满反射光,且最明亮和基本不动的。

⑸.不撤掉已加的球镜,然后将入射光带转 90°,还沿垂直入射光带方向检影, 顺动加正柱镜、逆动加负柱镜,轴放置于入射光带方向(即第一次检影的主子午 线上),直至中和。

注:此时的反光形状应该是圆形且充满瞳孔的、基本不动。

⑹.记录下中和后的球镜度数和柱镜度数以及轴的方位,然后计算出矫正度数填 入表内。

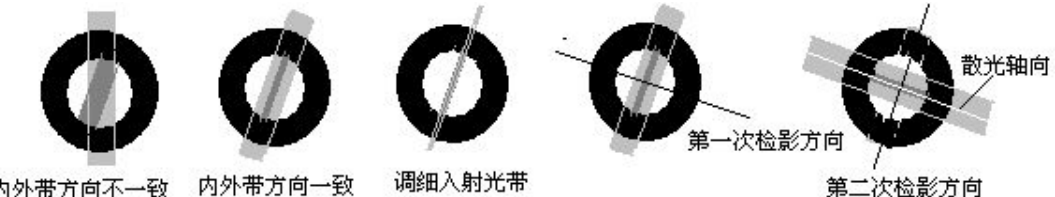

内外带方向不一致 内外带方向一致

带状光检影

#### 3.3 对人眼检影

- ⑴ 被检眼注视 5m 远处光标
- ⑵ 检查者距被检者 50cm 处检影
- ⑶ 先检查右眼,后检查左眼
- ⑷ 对被检眼各个子午线检影,观察反射光的动向、形状、快慢等。
- ⑸ 出现斜向运动、光带等现象,可判断有散光。
- ⑹ 无散光眼可直接加球镜中和
- ⑺ 散光眼可按前面检查模拟眼的方法检影中和
- ⑻ 记录中和度数和矫正度数。

#### 4.思考题

试分析检影验光产生偏差的可能原因。

## 检影记录表

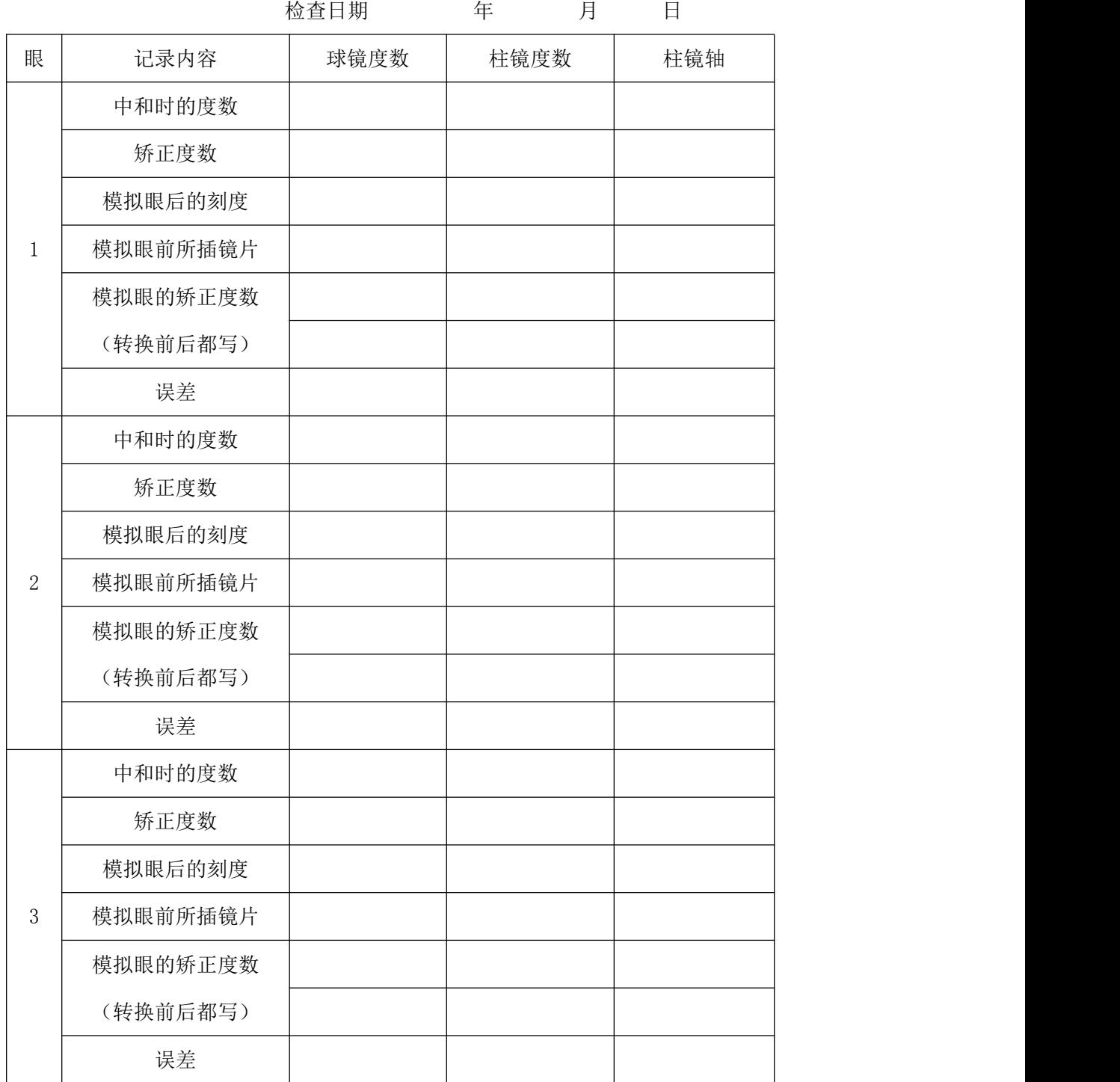

# 实验六 用散光表检查散光

#### 1.实验目的

1.1 学习使用综合验光仪

1.2 掌握雾视下检查散光的基本过程, 学会雾视和散光表杳散光。

#### 2.实验工具

综合验光仪、视标投影仪

#### 3.综合验光仪的使用

综合验光仪是将验镜箱内的各类镜片有机地组合在一起,用于屈光和视机能 检查的仪器。其优点在于更换镜片简便,柱镜、交叉柱镜和棱镜的轴向定位准确, 不象试镜架装入各类镜片那样压迫鼻梁。其缺点为由于眼部接近仪器不可避免地 产生调节性的近视,再有就是被检眼只能通过检查窗口注视正前方的视标,视野 受到一定的限制,而不象试镜架那样可以随头部移动,具有较大的动视野。

综合验光仪根据其更换镜片和记录数据的方式分,可以分为手动和自动,但 无论手动还是自动它们的基本结构和检查过程是相同的。我们这里仅学习手动综 合验光仪,使用自动综合验光仪时,可以根据说明书学会使用操作按钮即可,检 查思路和方法均是相同的。

3.1 基本构造

这里介绍综合验光仪一部分功能

- ⑴ 调整机构
- ⑵ 镜片系统
- 3.2 仪器的调整
- ⑴ 臂杆位置
- ⑵ 水平
- ⑶ 瞳距
- ⑷ 顶点距离
- 4.检查方法
- ⑴.调出客观验光度数,进行初步的屈光矫正。

⑵.左眼辅助镜片轮放置"OC"的位置(遮挡左眼),右眼辅助镜片轮放置"O" 的位置(检查右眼),出示远视力表检查视力。

⑶.放松调节的处理

 $\ddot{x}$  加 + 0.25D 或递减-0.25D 的球镜度数, 直至感觉 0.3 的视标模糊, 而 0.2 较 清晰。

⑷.确定用散光表检查的屈光状态

如果此时眼前有柱镜,先将柱镜度数归零,再调整综合验光仪上球镜部分的 旋钮, 递加-0.25DS 或者递减+0.25DS, 使被检眼视力升至 0.5。

注:视力不要超过 0.7

⑸.用散光表检查散光

1 判断有无散光

出示散光表,询问被检者所看到的各条线清晰程度是否相同。

A. 若回答各条线清晰程度相同,可以认为无散光。这样的眼可以看作是单纯近 视或单纯远视,直接进行第⑹项检查。

B. 若回答各条线清晰程度不同,可以认为有散光。然后检查散光轴和散光度数。 2 检查散光轴

让被检者确认最清晰的线,然后按下面的方法计算散光轴:

散光轴=最清晰线的钟点数×30°

例如,最清晰线的钟点数为 1 点的线,则散光轴为(1×30°=)30°,如果 1 点和 2 点之间的线最清晰,则散光轴为(1.5×30°=)45°。

注:该方法所得到的散光轴为用负柱镜矫正的散光轴.

3 检查散光度数

将综合验光仪上的柱镜轴调在已找到的散光轴的位置,然后旋转柱镜度数旋 钮,递加柱镜度数(负柱镜),被检眼所看到的现象为:原先比较模糊的线逐渐 变清晰,直至各条线与最清晰线的清晰程度一致。此时的柱镜度数即为被检眼的 散光度数。

注: a。一旦出现最清晰线与原先最清晰的方向垂直,则表明柱镜度数加过了。

b.增加柱镜度数过程中,若出现最清晰的线顺时针或逆时针顺次改变,则表 明先前得到的散光轴不正确,应重新检查散光轴。

⑹ 相同的方法检查左眼。

步骤精要:

- 调出参考度数镜片初步矫正
- 0.2 视力雾视(动球镜)
- 0.5 视力确定特定的屈光状态(动球镜)
- 散光表检查散光(动柱镜)
- 结束右眼后检查左眼

## 散光表检查实验记录表

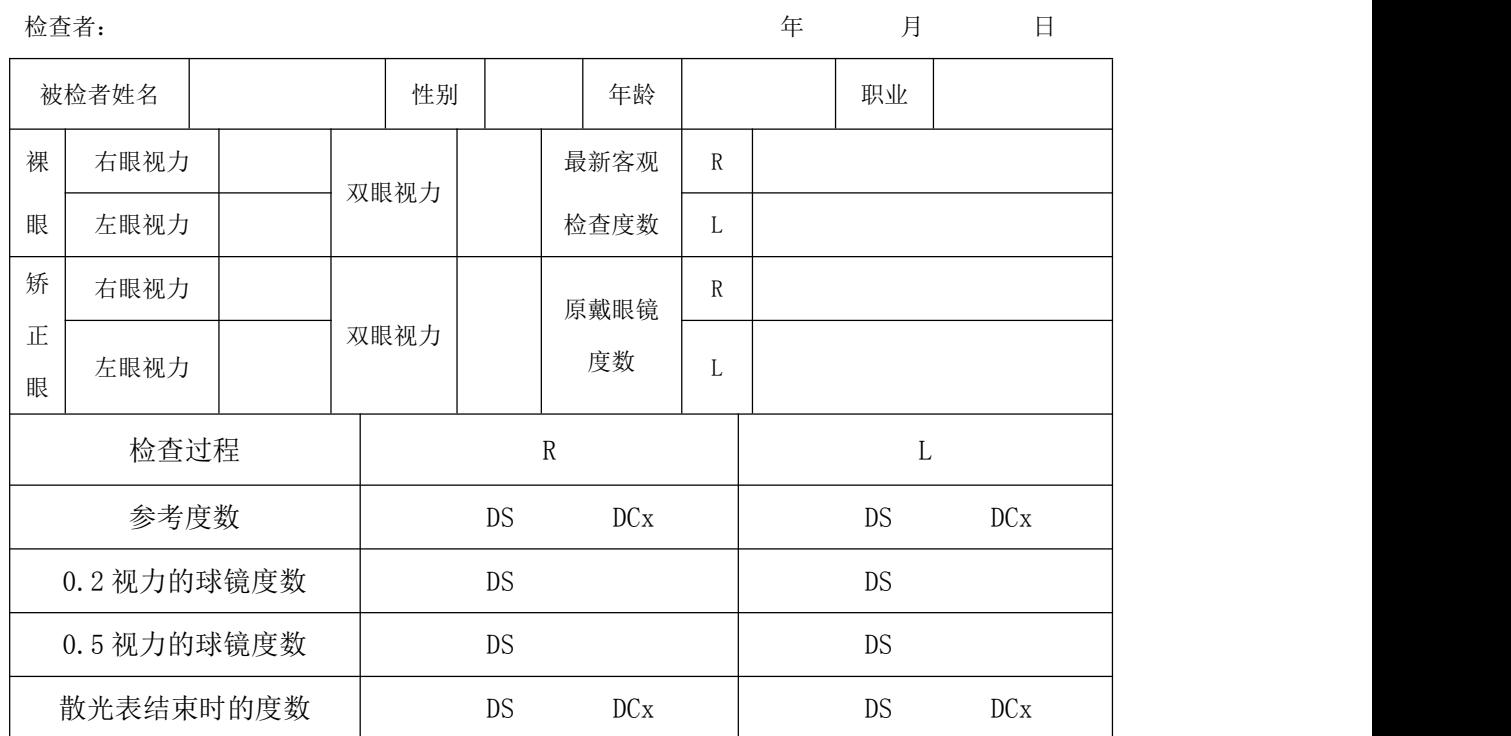

检查者: カランス ウェア アンディング おおとこ あいかん 年 月 日 日

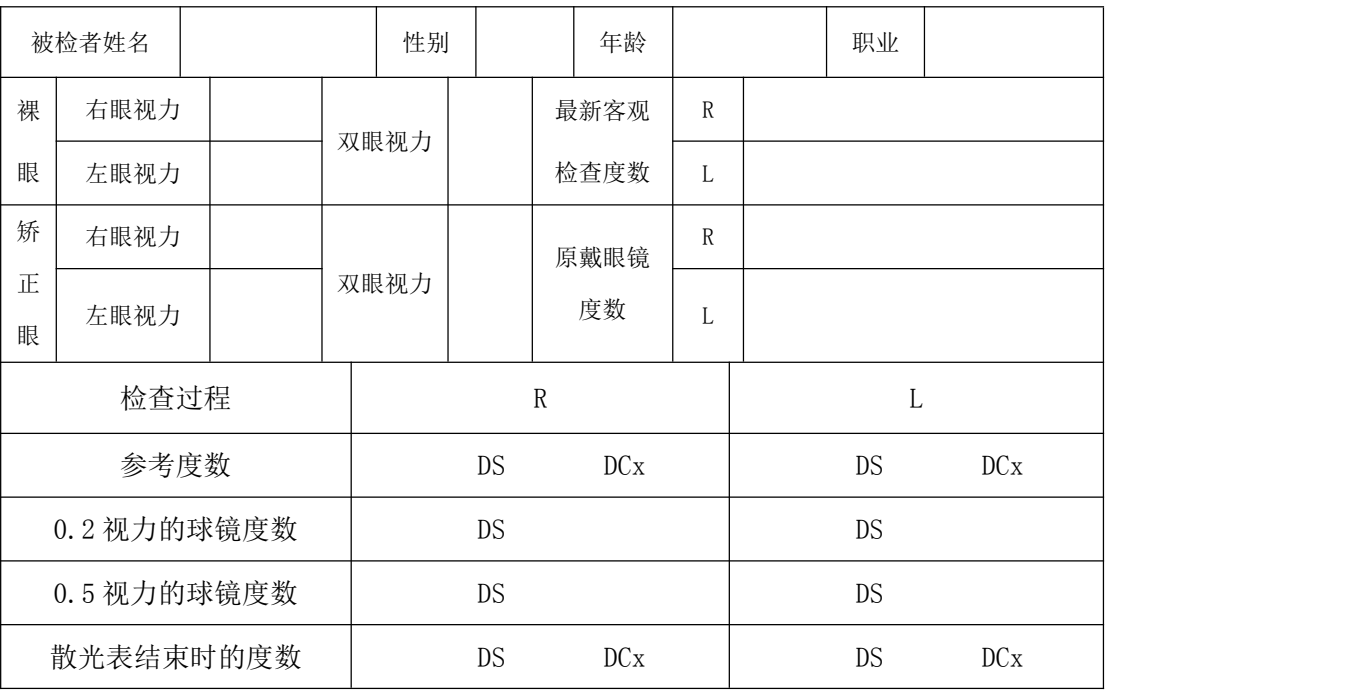

## 实验七 用交叉柱镜检查散光

#### 1.实验目的

掌握使用交叉柱镜检查散光的方法

#### 2.实验工具

视力表、专用视标、综合验光仪、验镜箱、试镜架、手持交叉柱镜等

#### 3.原理

交叉柱镜检查散光主要依据下面三条原理。用⑴和⑵可以判断有无散光; 用(2)可以检查散光度。

⑴.对于正视眼和完全矫正眼(焦点均在视网膜上)来说,眼前加交叉柱镜(轴 任意角度放置)后,交叉柱镜与眼形成最小弥散圆在视网膜上的混合散光。当交 叉柱镜绕翻转轴翻转后,眼的屈光状态不变,即焦线距不变,最小弥散圆大小不 变,只是两焦线相互换位,眼看目标的清晰度不变。

⑵.对于最小弥散圆在视网膜上的散光眼来说,眼前加交叉柱镜后,交叉柱镜和 眼仍为最小弥散圆在视网膜上的混合散光。当交叉柱镜绕翻转轴翻转后,若眼的 散光轴与交叉柱镜的中间轴(度数为 0 的子午线)重合,则翻转前后屈光状态不 变, 即焦线距不变, 最小弥散圆大小不变, 只是两焦线相互换; 若眼的散光轴与 交叉柱镜的中间轴不重合,则散光大小改变,即焦线距该变,最小弥散圆大小改 变。

⑶.交叉柱镜的正轴与眼的正散光轴重合(负轴必与负散光轴重合)时,混合散 光的度数减小,视网膜上的最小弥散圆变小;反之,交叉柱镜的正轴与眼的负散 光轴重合(负轴必与正散光轴重合)时,混合散光的度数增大,视网膜上的最小 弥散圆变大。

⑷.按负散光轴加负柱镜时,前焦线移向后焦线使散光度数减小,从而最小弥散 圆移向视网膜后,若使最小弥散圆回归视网膜,可加所加柱镜度数一半的正球镜。

4.检查方法

※ 使用综合验光仪和投影视标

⑴.将参考度数(通过检影、电脑验光、放射线视标检查或旧眼镜得到)在综合 验光仪上调出。

注:由于综合验光仪中只安装了负柱镜,为便于检查,应将度数中柱镜转换成负

21

柱镜。

⑵.雾视放松调节

 $\ddot{x}$   $\ddot{x}$   $+$  0.25D 或递减 $-$  0.25D 的球镜度数, 直至 0.3 的视标模糊, 而 0.2 能够辨 认。

⑶.消除雾视

递减+0.25D 或递加-0.25D 的球镜度数,直至达到所能达到的最佳视力。

(4). 红绿视标确认

出示红绿视标,让被检者分辨。

①若红色背景中的视标较清晰,增加负球镜;

②若绿色背景中的视标较清晰,增加负球镜。

直至红色与绿色背景中的视标清晰度相同或绿色背景中的视标稍清晰。

⑸.交叉柱镜精确查轴

将交叉柱镜转至检查窗口位置,同时出示蜂窝视标,让被检眼通过交叉柱镜 注视到该视标。再将交叉柱镜的翻转轴(手轮轴, A 的标志) 旋转至与后面柱镜 轴一致(可听到轻微的咔哒声)。转动手轮,翻转交叉柱镜,让被检者比较翻转 前后,被检眼通过交叉柱镜看蜂窝视标清晰度的变化。

①如果翻转前后,眼看蜂窝视标的清晰度无变化,则说明目前的散光轴正  $\widetilde{\mathfrak{m}}$  。 we are the contract of  $\widetilde{\mathfrak{m}}$  .

②如果翻转前后,眼看蜂窝视标的清晰度有变化,则说明目前的散光轴不 正确,需要进一步找轴:

检查者正对被检者看,在比较清晰的那一面,旋转柱镜轴旋钮,翻转轴朝交 叉柱镜邻近负轴(红点)一侧转一定角度(此时,交叉柱镜也随之旋转),每次 转 5°, 每转一次, 翻转比较清晰度一次, 直至翻转两面清晰程度相同为止。此 时的柱镜轴即为被检眼的负散光轴。

注:为快捷,也可每次转 15°,当转至另一面较清晰时,朝相反方向转 5°。 ⑹.交叉柱镜精确查散光度数

散光轴确定后,将交叉柱镜顺时针转 45°,使交叉柱镜的正轴(白点)或负轴 (红点)与散光轴重合(即将 P 的标志转到 A 所在的位置,可听到轻微的咔哒声)。 转动手轮,翻转交叉柱镜,比较眼看蜂窝视标的清晰度:

注:这里只转动交叉柱镜,不动柱镜轴的旋钮。

翻转前后两面清晰程度相同,散光度数正确;翻转前后两面清晰程度不相 同,散光度数有误,精确查散光度数:

1 若交叉柱镜的负轴(红点)对准散光轴(P 标志)时较清晰(说明散光未全 矫正),增加负柱镜度数;

2 若交叉柱镜的正轴(白点)对准散光轴(P 标志)时较清晰(说明散光矫正 过了),减少负柱镜度数。

为保证最小弥散圆仍在视网膜上, 每连续增加两个-0.25D (=-0.50D) 的 柱镜,要相应增加+0.25D 的球镜或减去-0.25D 球镜。每连续减少两个-0.25D 柱镜, 要相应减少一个+0.25D 的球镜或增加一0.25D 球镜。

重复以上的动作,直至翻转两面清晰程度相同为止。

⑺.同样方法检查另一眼。

#### ※ 使用试镜架、试镜片、手持式交叉柱镜和视力表

⑴.按参考度数(通过检影、电脑验光、散光表检查或旧眼镜得到)装好试镜片 和试镜架, 然后戴在被检者眼前。

注:不必变换处方,正负柱镜均可。

⑵.让被检眼注视视力表,通过改变球镜使视力达到最佳值。

注:也可以红绿视标。

⑶.手持交叉柱镜,放在试镜架的前面,眼通过试镜片和交叉柱镜注视视力表中 最佳视力行的上面一行。

⑷.捻转交叉柱镜使其翻转,被检者比较翻转前后,被检眼通过交叉柱镜看视标 清晰度的变化。

①如果翻转前后,眼看视标的清晰度无变化,则说明目前的散光轴正确。

②如果翻转前后,眼看视标的清晰度有变化,则说明目前的散光轴不正确, 需要进一步找轴:

检查者正对被检者看,在比较清晰的那一面,顺时针或逆时针转动交叉柱镜。

1 若参考度数为负柱镜,则朝交叉柱镜负轴一侧转一定角度,试镜架上的诸镜 片也要随之转动相同角度。

2 若参考度数为正柱镜,则朝交叉柱镜正轴一侧转一定角度,试镜架上的诸镜

片也要随之转动相同角度。

每次转 5°,每转一次,翻转比较清晰度一次,直至翻转两面清晰程度相同 为止。此时的柱镜轴就是散光轴。

注:为快捷,也可每次转 15°,当转至另一面较清晰时,朝相反方向转 5°。 ⑸.散光轴确定后,将交叉柱镜转 45°,使交叉柱镜的正轴或负轴与散光轴重 合。

捻转交叉柱镜使其翻转,比较眼看两面视标的清晰度:

若交叉柱镜的负轴对准负散光轴(正轴必对准正散光轴)时较清晰(说明散 光未全矫正),按所确定散光轴的正负,增加相应的柱镜度数;

若交叉柱镜的正轴对准负散光轴时较清晰(说明散光矫正过了),按所确定 散光轴的正负,减少相应的柱镜度数。

为保证最小弥散圆仍在视网膜上, 每连续增加两个-0.25D (=-0.50D) 的 柱镜,要相应增加+0.25D 的球镜或减去-0.25D 球镜。每连续减少两个-0.25D 柱镜, 要相应减少一个+0.25D 的球镜或增加一0.25D 球镜。

重复以上的动作,直至翻转两面清晰程度相同为止。

⑹.右眼检查结束后,同样方法检查左眼。

## 交叉柱镜检查实验记录表

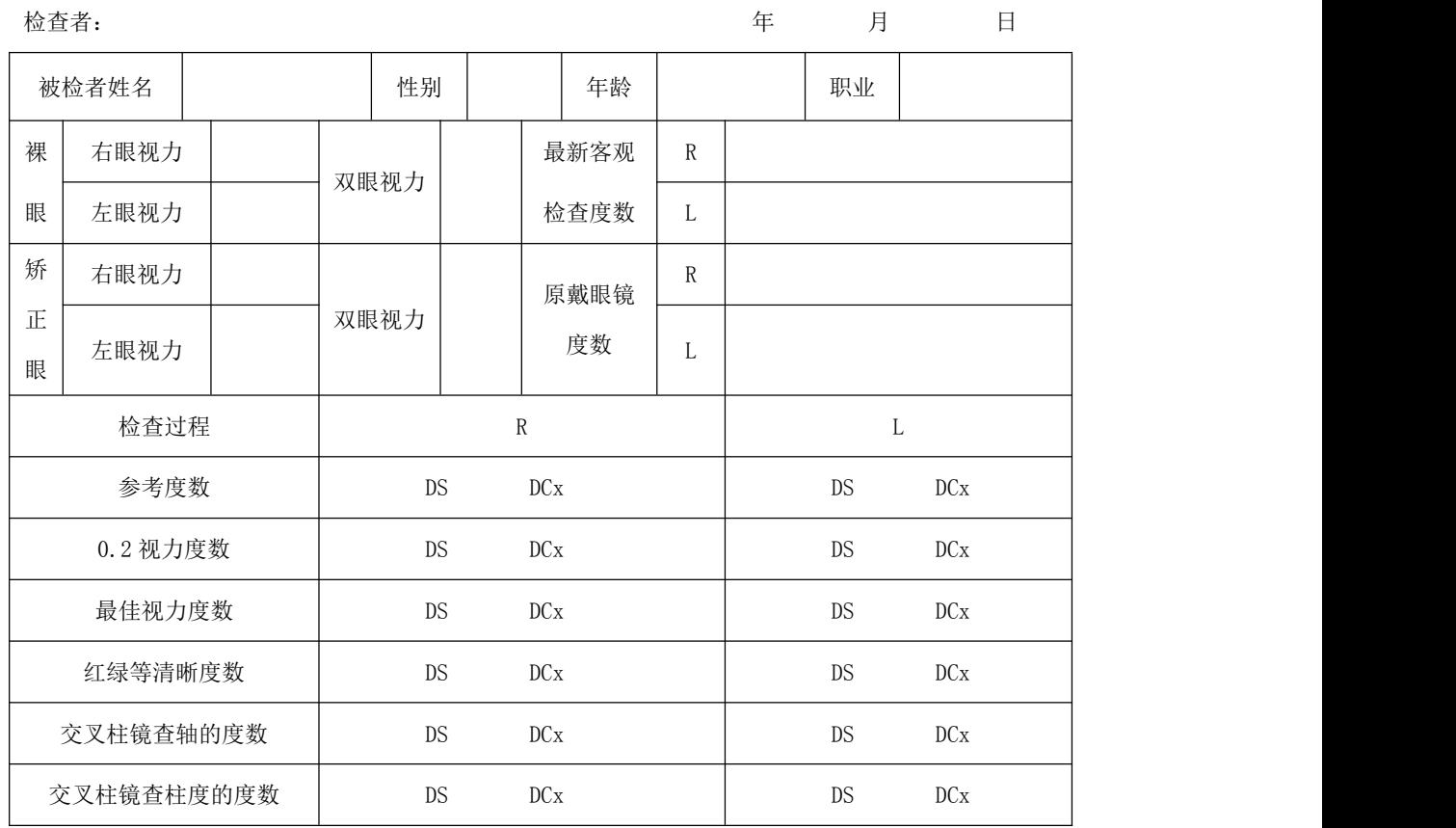

检查者: 年 月 日

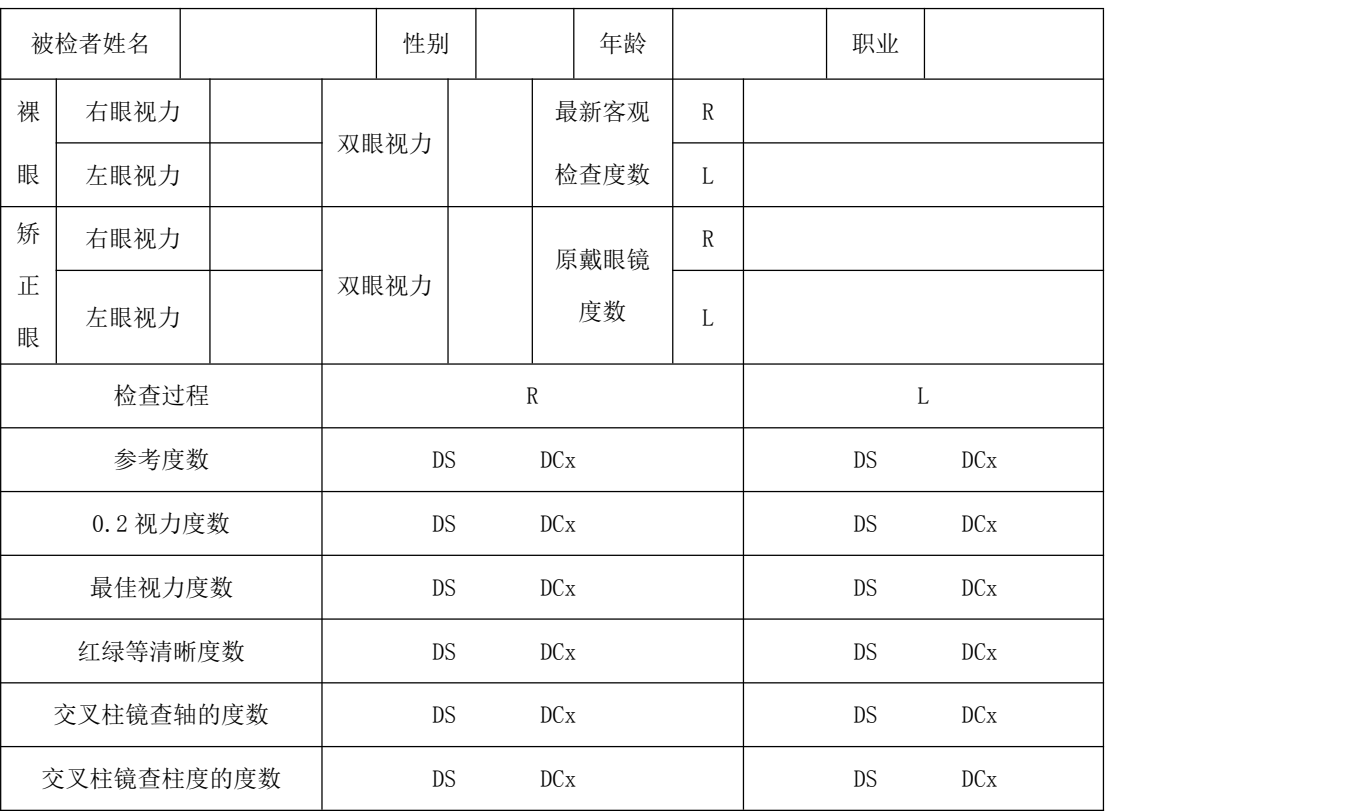

# 实验八 用裂隙片检查散光

⒈ 实验目的

学习使用用裂隙片检查散光

⒉ 实验器材

试镜架、验镜箱、视力表

⒊ 基本原理

准单性近视散光眼前加裂隙片,裂隙片在眼前做顺时(或逆时针)转动,当 缝隙方向与弱主经线一致时,缝隙最大限度地限制了强主经线方向光束的宽度, 视网膜上的模糊斑变小,网膜象也变得较清晰。这样,眼的视力得到提高。此时 的缝隙方向即为负散光轴。

⒋ 检查方法

⑴.将参考度数转换成负柱镜处方后,只保留球镜度数加+0.50DS 球镜雾视,再 检查视力,增减球镜度数,争取使视力达到 0.5~0.6。

(2). 试镜架上插入裂隙片, 让被检眼通过裂隙片的缝隙注视视力表。

⑶.慢慢地转动裂隙片,到眼达到所能达到的最好视力为止。

⑷.此时,裂隙片缝隙方向为负散光轴,记下。

⑸.不动裂隙片加+0.25DS 球镜看视力是否下降,若下降就改成递加-0.25DS 球镜, 直至达到所能达到的最佳视力。

⑹.撤去裂隙片,按上面确定的散光轴,递加-0.25DC 柱镜,直至达到所能达到 的最佳视力。

⑺.检查另一眼。

## 裂隙片检查实验记录表

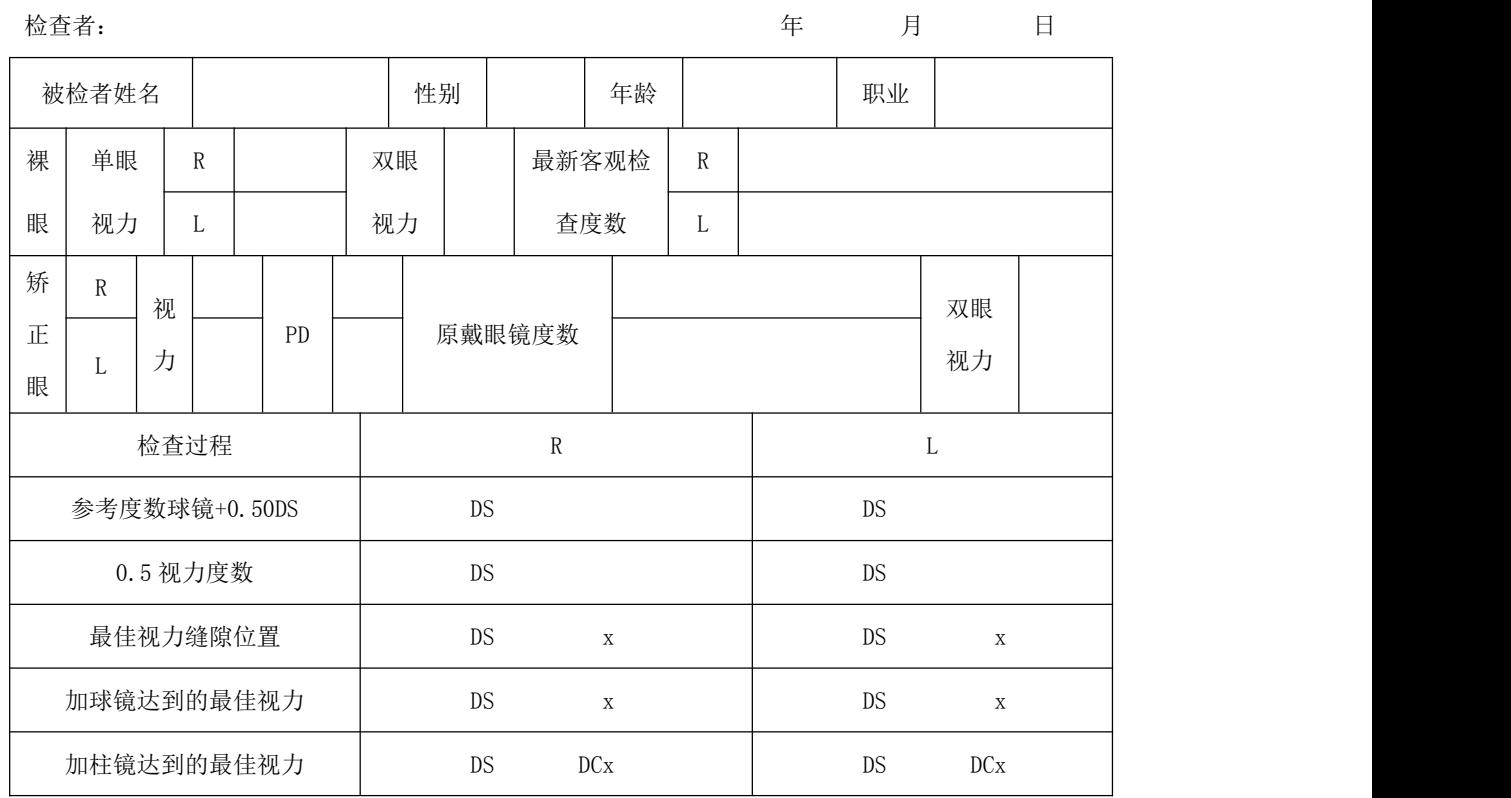

检查者: 年 月 日

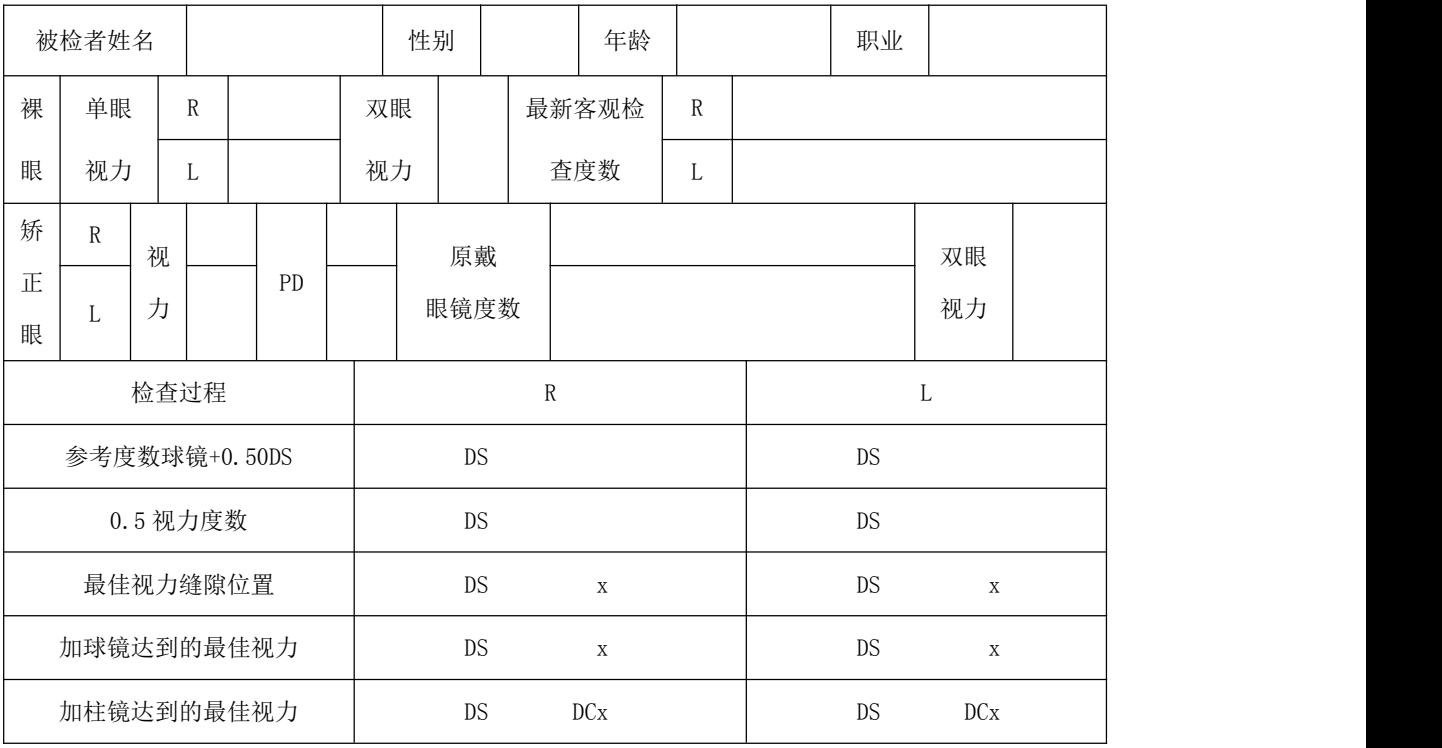

# 实验九 红绿视标检查

⒈ 实验目的

学习使用红绿视标检查球面屈光不正

- ⒉ 实验器材
- 综合验光仪、视标投影仪
- ⒊ 基本原理
- ⑴红绿视标的设计

为便于检查,只用红色和绿色做成视标。选择红绿光时,既要考虑到相对 视网膜有对称的屈光力差值,又要考虑到有相近的亮度

一种选择(Bennett,1963):

绿光:波长 535nm,聚焦于眼前,相当于近视 0.20D;

红光: 波长 620nm, 聚焦于眼后, 相当于远视 0.

日本庆大式(1956)

绿光: 波长 547nm, 聚焦于眼前, 相当于近视 0.25D;

红光:波长 625nm,聚焦于眼后,相当于远视 0.25D;

黄光: 波长 587.8nm, 聚焦干视网膜。

⑵ 正视眼、近视眼和远视眼看红绿视标

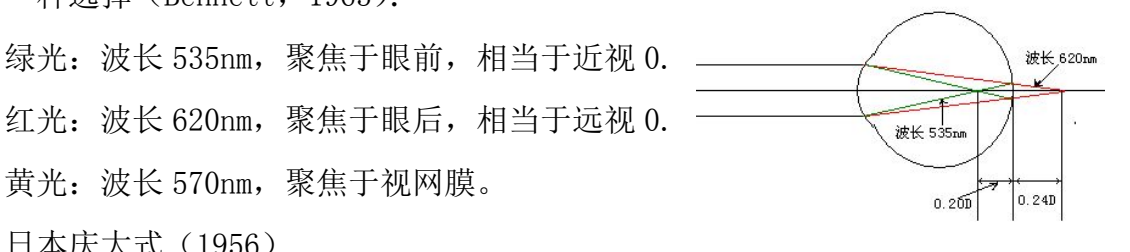

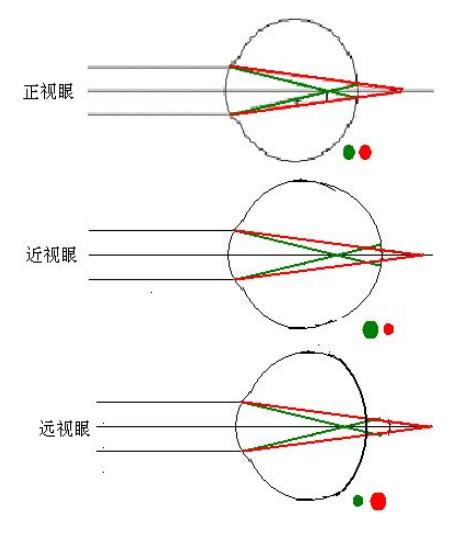

## 红绿视标检查实验记录表

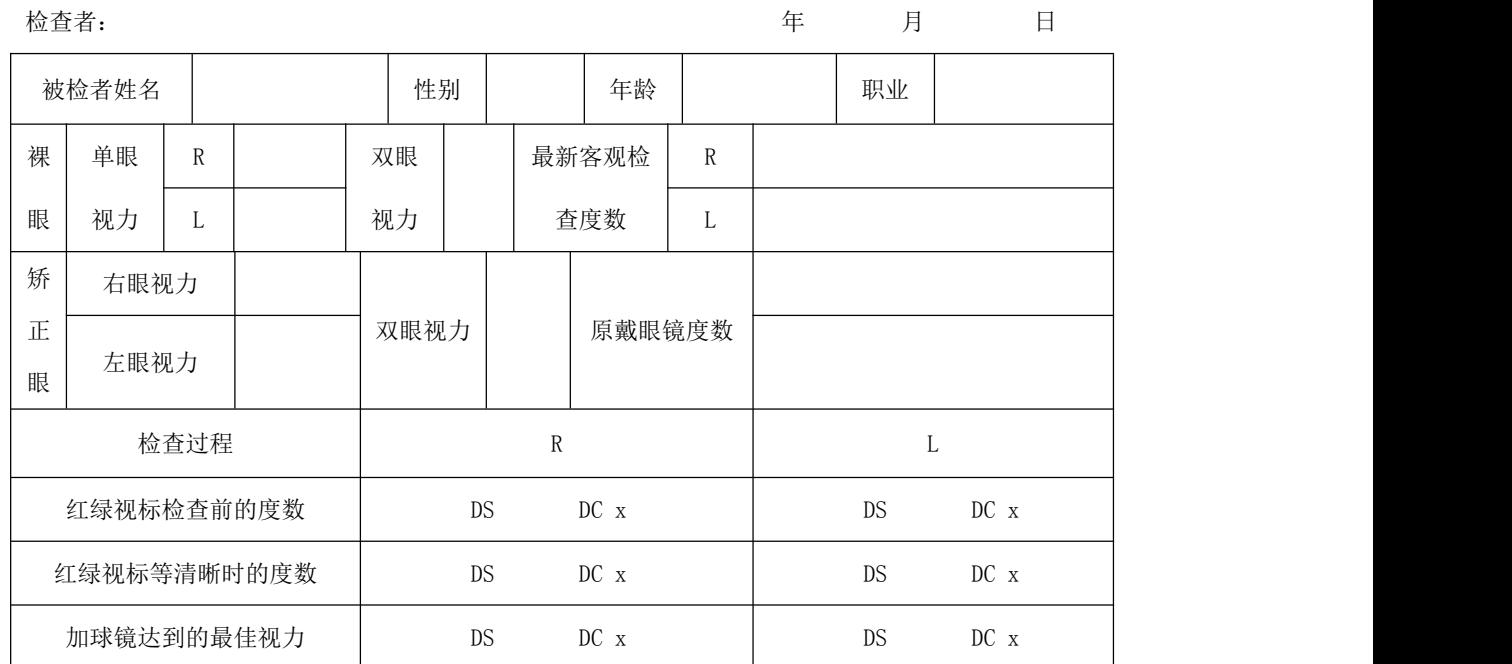

检查者: カランス ウェア アンディング おおとこ あいかん 年 月 日 日

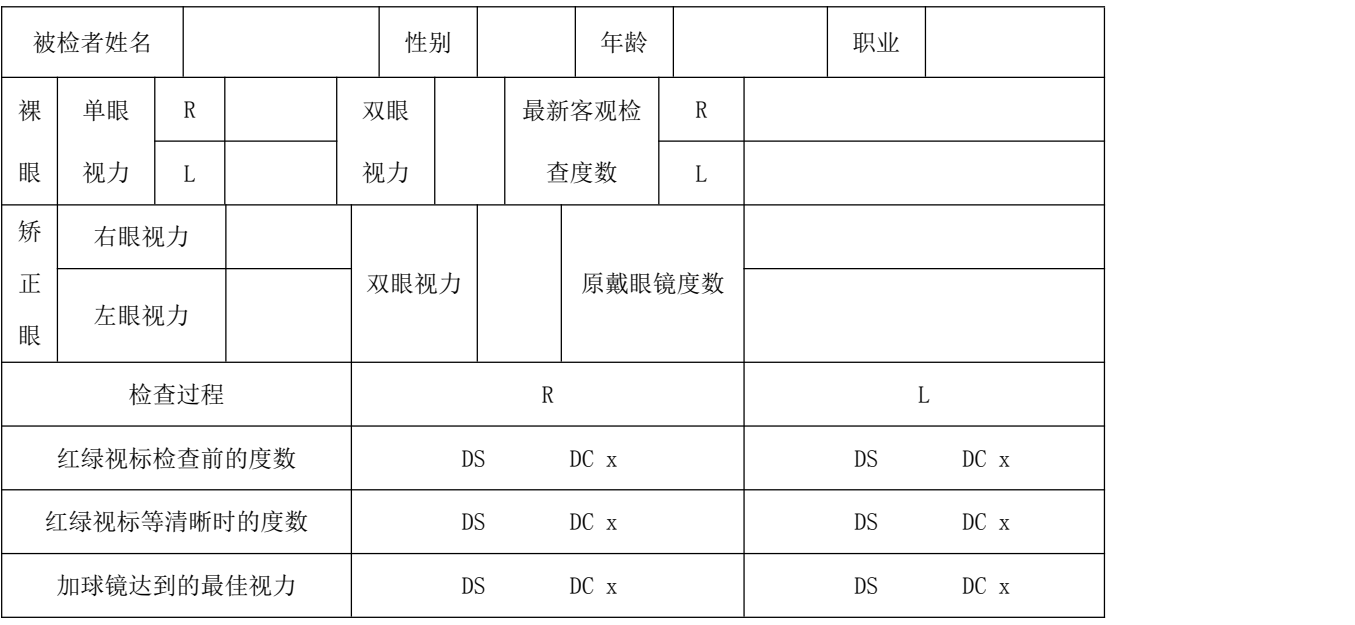

# 实验十 测定调节幅度

⒈实验目的

学习测量单眼的调节幅度

⒉实验器材

综合验光仪、石原式近点计、验镜箱

⒊实验原理

⑴ 方法Ⅰ:戴完全矫正镜片,且加入(1/注视距离)的正球镜,注视眼前某距 离的目标。此时看清目标并不需要调节,眼前递加-0.25DS 的镜片,眼逐渐增 加调节,至用到全部调节(等于调节幅度),继续增加-0.25DS,变得模糊。 ⑵ 方法Ⅱ:戴完全矫正镜片后,将近用视标由远移近,找到被检眼的调节近点, 调节近点距离的倒数即为调节幅度。

⒋ 实验步骤

⑴ 方法Ⅰ:加负球镜法

使用综合验光仪或石原式近点计

1 将仪器调整为近用瞳距

2 眼前加入的镜片度数为:完全矫正度数+1/注视距离

注:当注视眼前 33cm 处的目标时,完全矫正度数+3.00D

3 眼前 33cm 处摆放近用视标(0.6),让被检者始终尽量保持清晰注视。

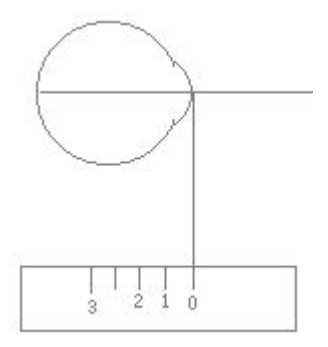

注:顶点距离要调整好。

4 遮挡左眼检查右眼

⑤ 被检眼前逐渐递增-0.25DS 的镜片,至眼看视标模糊。

⑥ 视标模糊前所增加的镜片度数值即为调节幅度

⑦ 遮挡右眼检查左眼

举例:

完全矫正值: -5. 00 DS

注视距离: 33cm

无调节时所加镜片度数:  $-5.00$ DS+3.00 DS =  $-2.00$ DS

视标模糊前眼前的镜片度数: -3.50 DS

增加的镜片度数:  $-1.50$  DS

调节幅度: 1.50 D

⑵方法Ⅱ:测近点法

使用综合验光仪或石原式近点计

①将仪器调整为近用瞳距

②眼前加入的镜片度数为:完全矫正度数

③调整好顶点距离。

④遮挡左眼检查右眼

⑤移动近用视标,逐渐靠近被检眼,至眼看视标模糊。

⑥模糊前视标的位置至角膜距离的倒数为调节幅度。

⑦遮挡右眼检查左眼

举例: 完全矫正值: -5. 00 DS

模糊前视标的位置至角膜距离: 40cm

调节幅度 = 1 / 0.40m = 2. 5D

# 实验十一 测定老视附加值

⒈实验目的

学习测定老视附加值

⒉实验器材

综合验光仪头部、近用视标等

⒊实验原理

老视的近用附加值 = 1/习惯的阅读距离一调节幅度/2

⒋检查方法

方法一

⑴.测量完全矫正值

⑵.测量调节幅度

以测量调节幅度结束的镜片度数开始,进行下面的检查。

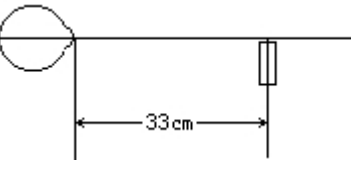

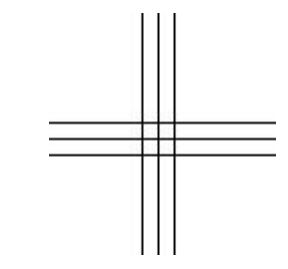

⑶.近用"十字"视标放置于眼前 33cm 的位置

⑷.左眼遮挡(OC),右眼将辅助镜片调至±0.50 的位置

注:负轴在 90°位置

⑸.让被检眼比较横线与竖线的清晰程度:

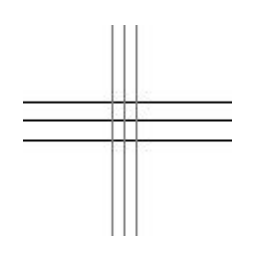

横线比竖线清晰:调节不足

⑹.递加+0.25DS(或递减-0.25DS)至横线与竖线的清晰程度相同

⑺.相同方法检查左眼

⑻.两眼同时注视近用"十字"视标,眼前调至±0.50 的位置。

⑼.两眼同时递加相同的+0.25DS,至至横线与竖线的清晰程度相同。

⑽.此时,眼前的镜片度数为近用度数,递加的正球镜度数就是近用附加值。

## 方法二

- ⑴.测定完全矫正值
- ⑵.测定调节幅度
- ⑶.测定习惯的阅读距离
- ⑷.计算近用附加值:
- $add = 1/\nabla\ln\left(\frac{d\omega}{d\omega}\right)$  add =  $1/\nabla\ln\ln\left(\frac{d\omega}{d\omega}\right)$  and  $d\omega$  and  $d\omega$
- ⑸.确定近用度数
- 近用度数=完全矫正值+ add
- ⑹.试戴调整

方法三

- ⑴.测定完全矫正值
- ⑵.根据年龄确定近用附加值

表 1 经验的近用附加值

| 年龄<br>.岁     | 45               | 50                 | 55               | 60               |
|--------------|------------------|--------------------|------------------|------------------|
| 近用附加值<br>(D) | $1.00 \sim 1.25$ | 2.00<br>$1.50 - 2$ | $2.00 \sim 2.50$ | $2.50 \sim 3.00$ |

⑶.确定近用度数

近用度数 = 完全矫正值+ add

⑷.试戴调整

# 实验十二 验光程序

- ⒈实验目的
- 学习规范的验光程序
- ⒉实验器材
- 综合验光仪、检影镜、电脑验光机、瞳距仪、镜片箱,焦度计等
- ⒊验光程序
- 预备检查
- ⑴ 问诊
- ⑵ 测量瞳距
- ⑶ 测定裸眼视力和原戴眼镜眼矫正视力
- ⑷ 检查利眼
- ⑸ 测量集合近点
- ⑹ 遮盖检查
- 正式检查
- 单眼检查,先右眼后左眼
- ⑺ 客观检查
- 检影或电脑
- ⑻ 主观检查
- 1 客观度数初步矫正:
- 2 检出 0.2 视力(动球镜)
- 3 检出 0.5 视力(动球镜)
- 4 散光表检查散光
- 5 检出最佳视力
- 6 红绿视标检查
- 注:无法等清晰可让绿色背景中视标稍清晰
- 7 交叉柱镜检查散光
- 注:结束时加+0.75D 的球镜,使眼变成近视。
- 8 红绿视标检查
- 注:红绿色背景中视标清晰程度相同

确认最佳视力

确定完全矫正值(加+0.25D 球镜)

右眼检查结束,以相同的步骤检查左眼。

确认双眼视力,并作双眼平衡检查

注:40 岁以上者接此步检查近用附加值

调整成试戴度数

试戴片装入试镜架,让患者试戴(根据试戴感觉再调整)

做出眼镜处方

## 实验记录表

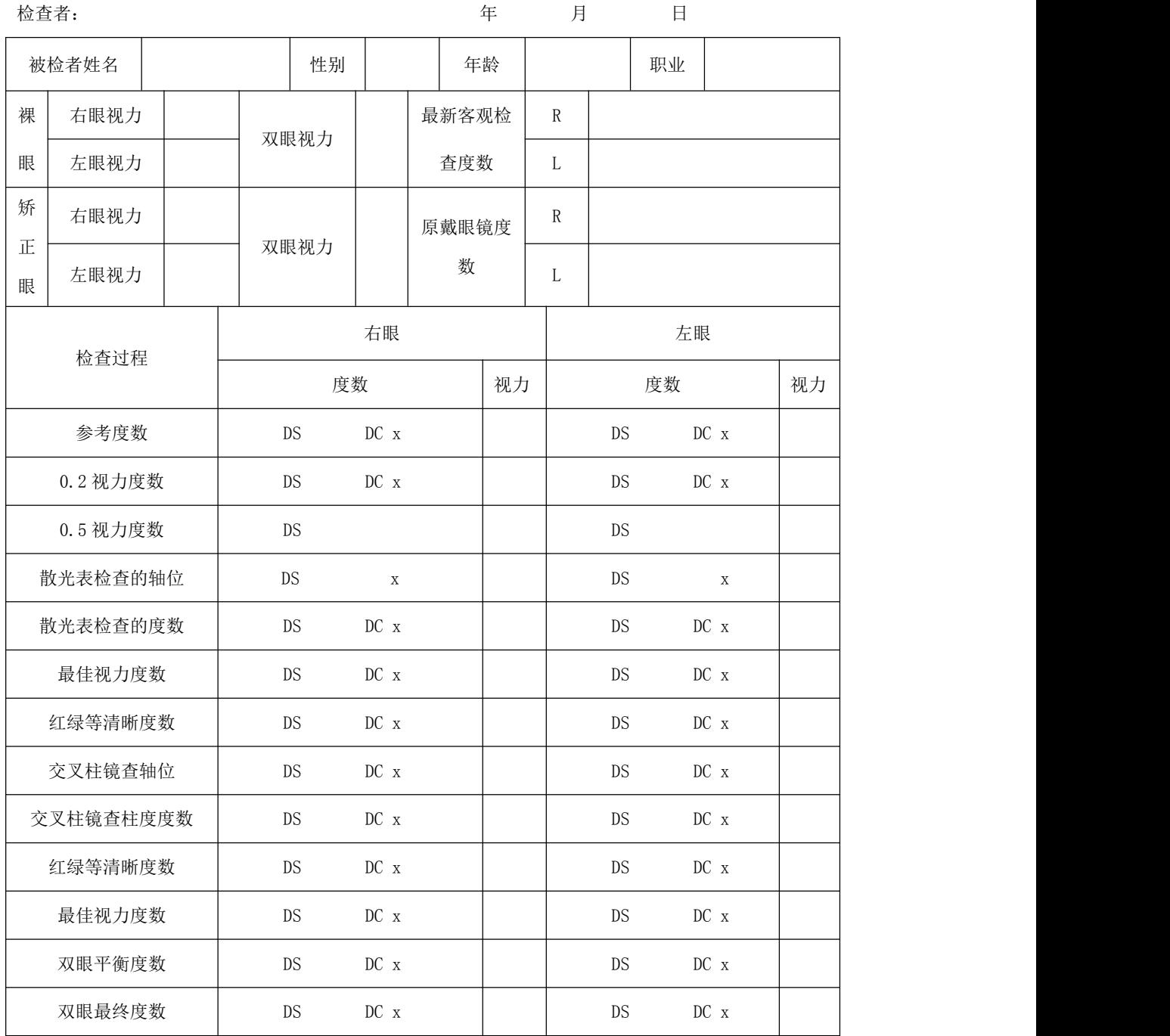

# 实验十四 用针孔片判断视力下降的原因

⒈实验目的

学习使用针孔片判断视力下降的原因。

⒉实验器材

综合验光仪、试镜架、验镜箱、视力表 ⒊检查的基本原理

屈光不正眼之所以使视力下降,主要因为外界的一个点在视网膜上所成的 是一个光斑。临近的外界两个点在视网膜上所成的两个光斑交叠在一起,难以分 辨出是两个点,视网膜像模糊,视力下降。视网膜上的模糊光斑越大,物体的象 越模糊,视力越差。当屈光不正眼加上针孔片后,限制了入射光束的大小。从而 使视网膜上的模糊光斑变小,视网膜象变得清晰,虽然象的亮度会有所下降,但 总体效果是视力提高。

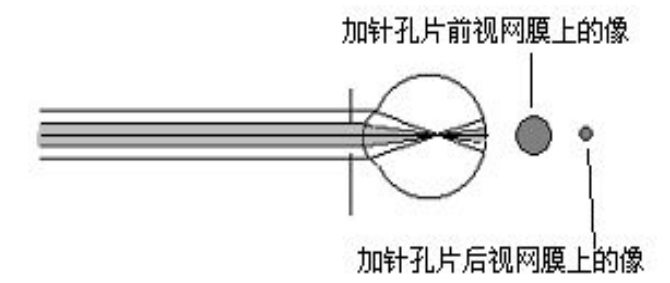

当正视眼加上针孔片后,同样限制了入射光束的大小。对于视网膜象来说并 无影响,但象的亮度会下降了,总体效果是视力不变或下降。

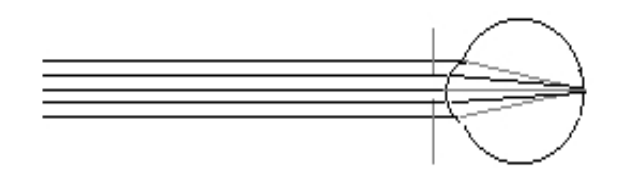

#### 结论:

当视力达不到正常值时:

视力不变或下降 → 可能无屈光不正 裸眼加针孔片 视力提高 → 有屈光不正 视力不变或下降 → 可能无屈光不正 → 已全矫 矫正加针孔片 视力提高 → 有屈光不正 → 未全矫

4.检查方法

⑴ 对矫正视力达不到正常值的被检眼使用针孔片(综合验光仪上的 PH 或验镜箱 中单独的正孔片)。

⑵ 对视力可以提高的患者,重新验光进一步用镜片矫正。

⑶ 对视力不能提高的患者,放弃用镜片矫正,建议进一步眼科检查。

# 实验十五 检查主导眼

实验目的

学习检查主导眼的方法

实验器材

自制的直径为 3cm 圆孔的卡片, 笔灯, 遮盖板

检查方法

- 视标投影仪投出光点视标;
- 被检者一手持具有圆孔的卡片置于双眼正前方;
- 双眼通过卡片上的圆孔注视光点视标;
- 被检者另一只手分别遮挡一眼,有一眼无法看到光点视标;
- 能通过圆孔看到光点视标的眼就是主导眼。